# **PageSpeed Insights**

#### **Mobile**

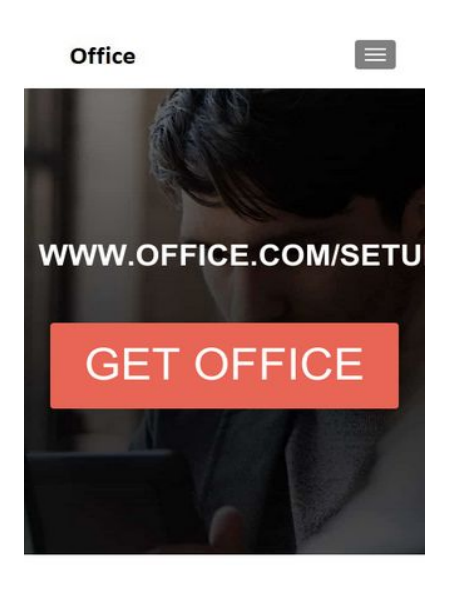

Introduce Office Setup - Sign-in to you microsoft record and after that Enter 25 digit alphanumeric

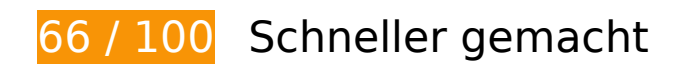

**B** Behebung erforderlich:

### **Browser-Caching nutzen**

Das Festlegen eines Ablaufdatums oder eines Höchstalters in den HTTP-Headern für statische Ressourcen weist den Browser an, zuvor heruntergeladene Ressourcen über die lokale Festplatte anstatt über das Netzwerk zu laden.

[Nutzen Sie Browser-Caching](http://sitedesk.net/redirect.php?url=https%3A%2F%2Fdevelopers.google.com%2Fspeed%2Fdocs%2Finsights%2FLeverageBrowserCaching) für die folgenden cachefähigen Ressourcen:

- http://officecomusa.com/wp-content/themes/zerif-lite/images/ccc.png (Ablaufdatum nicht festgelegt)
- http://officecomusa.com/wp-content/themes/zerif-lite/images/clients1.png (Ablaufdatum nicht festgelegt)
- http://officecomusa.com/wp-content/themes/zerif-lite/images/clients2.png (Ablaufdatum nicht festgelegt)
- http://officecomusa.com/wp-content/themes/zerif-lite/images/clients3.png (Ablaufdatum nicht festgelegt)

- http://officecomusa.com/wp-content/themes/zerif-lite/images/clients4.png (Ablaufdatum nicht festgelegt)
- http://officecomusa.com/wp-content/themes/zerif-lite/images/clients5.png (Ablaufdatum nicht festgelegt)
- http://officecomusa.com/wp-content/themes/zerif-lite/images/parallax.png (Ablaufdatum nicht festgelegt)
- http://officecomusa.com/wp-content/themes/zerif-lite/images/telephone65-blue.png (Ablaufdatum nicht festgelegt)
- http://officecomusa.com/wp-content/themes/zerif-lite/images/testimonial1.jpg (Ablaufdatum nicht festgelegt)
- http://officecomusa.com/wp-content/themes/zerif-lite/images/testimonial2.jpg (Ablaufdatum nicht festgelegt)
- http://officecomusa.com/wp-content/themes/zerif-lite/images/testimonial3.jpg (Ablaufdatum nicht festgelegt)
- http://officecomusa.com/wp-content/themes/zerif-lite/images/ti-logo.png (Ablaufdatum nicht festgelegt)
- http://officecomusa.com/wp-content/themes/zerif-lite/images/woo.png (Ablaufdatum nicht festgelegt)
- http://officecomusa.com/wp-content/uploads/2018/05/office\_logo.jpg (Ablaufdatum nicht festgelegt)
- https://www.googletagmanager.com/gtag/js?id=UA-121560812-1 (15 Minuten)
- https://www.google-analytics.com/analytics.js (2 Stunden)

### **JavaScript- und CSS-Ressourcen, die das Rendering blockieren, in Inhalten "above the fold" (ohne Scrollen sichtbar) beseitigen**

Ihre Seite enthält 4 blockierende Skript-Ressourcen und 1 blockierende CSS-Ressourcen. Dies verursacht eine Verzögerung beim Rendern Ihrer Seite.

Keine der Seiteninhalte "above the fold" (ohne Scrollen sichtbar) konnten ohne Wartezeiten für das Laden der folgenden Ressourcen gerendert werden. Versuchen Sie, blockierende Ressourcen zu verschieben oder asynchron zu laden, oder laden Sie kritische Bereiche dieser Ressourcen direkt inline im HTML.

[Entfernen Sie JavaScript, das das Rendering blockiert:](http://sitedesk.net/redirect.php?url=https%3A%2F%2Fdevelopers.google.com%2Fspeed%2Fdocs%2Finsights%2FBlockingJS)

- http://www.officeplus.net/wp-content/cache/minify/df983.js
- http://www.officeplus.net/wp-content/plugins/bwp-minify/min/?f=wp-content/themes/zeriflite/js/html5.js
- http://code.jquery.com/jquery-latest.min.js
- http://cdnjs.cloudflare.com/ajax/libs/jstimezonedetect/1.0.6/jstz.min.js

[Optimieren Sie die CSS-Darstellung](http://sitedesk.net/redirect.php?url=https%3A%2F%2Fdevelopers.google.com%2Fspeed%2Fdocs%2Finsights%2FOptimizeCSSDelivery) für die folgenden URLs:

http://www.officeplus.net/wp-content/plugins/bwp-minify/min/?f=wp-content/themes/zerif-lit e/css/bootstrap.css,wp-content/themes/zerif-lite/css/font-awesome.min.css,wpcontent/themes/zerif-lite/style.css,wp-content/themes/zerif-lite/css/responsive.css

# **Behebung empfohlen:**

### **Bilder optimieren**

Durch eine korrekte Formatierung und Komprimierung von Bildern können viele Datenbytes gespart werden.

[Optimieren Sie die folgenden Bilder](http://sitedesk.net/redirect.php?url=https%3A%2F%2Fdevelopers.google.com%2Fspeed%2Fdocs%2Finsights%2FOptimizeImages), um ihre Größe um 77,1 KB (54 %) zu reduzieren.

- Durch die Komprimierung von http://www.officeplus.net/wp-content/uploads/2018/06/Guideto-export-emails-from-Office-365-to-Outlook-Manually.jpg könnten 60,1 KB (69 %) eingespart werden.
- Durch die Komprimierung von http://www.officeplus.net/wpcontent/uploads/2018/03/mswindows3\_2040.0.0.jpg könnten 7,5 KB (28 %) eingespart werden.
- Durch die Komprimierung von http://www.officeplus.net/wpcontent/uploads/2018/06/download.jpg könnten 1,6 KB (20 %) eingespart werden.
- Durch die Komprimierung von http://officecomusa.com/wp-content/themes/zeriflite/images/clients1.png könnten 1,1 KB (42 %) eingespart werden.
- Durch die Komprimierung von http://officecomusa.com/wp-content/themes/zeriflite/images/clients3.png könnten 1.006 Byte (37 %) eingespart werden.
- Durch die Komprimierung von http://officecomusa.com/wp-content/themes/zeriflite/images/clients4.png könnten 991 Byte (48 %) eingespart werden.
- Durch die Komprimierung von http://officecomusa.com/wp-content/themes/zerif-

lite/images/clients2.png könnten 972 Byte (33 %) eingespart werden.

- Durch die Komprimierung von http://officecomusa.com/wp-content/themes/zeriflite/images/clients5.png könnten 902 Byte (31 %) eingespart werden.
- Durch die Komprimierung von http://www.officeplus.net/wp-content/themes/zeriflite/images/lines-dark.png könnten 862 Byte (92 %) eingespart werden.
- Durch die Komprimierung von http://www.officeplus.net/wp-content/themes/zeriflite/images/menu-icon.png könnten 857 Byte (88 %) eingespart werden.
- Durch die Komprimierung von http://officecomusa.com/wpcontent/uploads/2018/05/office\_logo.jpg könnten 648 Byte (33 %) eingespart werden.
- Durch die Komprimierung von http://officecomusa.com/wp-content/themes/zeriflite/images/testimonial1.jpg könnten 306 Byte (17 %) eingespart werden.
- Durch die Komprimierung von http://www.officeplus.net/wp-content/themes/zeriflite/images/left-arrow.png könnten 173 Byte (24 %) eingespart werden.
- Durch die Komprimierung von http://officecomusa.com/wp-content/themes/zeriflite/images/telephone65-blue.png könnten 139 Byte (12 %) eingespart werden.

# **7 bestandene Regeln**

### **Zielseiten-Weiterleitungen vermeiden**

Auf Ihrer Seite sind keine Weiterleitungen vorhanden. [Weitere Informationen zum Vermeiden von](http://sitedesk.net/redirect.php?url=https%3A%2F%2Fdevelopers.google.com%2Fspeed%2Fdocs%2Finsights%2FAvoidRedirects) [Zielseiten-Weiterleitungen](http://sitedesk.net/redirect.php?url=https%3A%2F%2Fdevelopers.google.com%2Fspeed%2Fdocs%2Finsights%2FAvoidRedirects)

### **Komprimierung aktivieren**

Die Komprimierung ist aktiviert. [Weitere Informationen zum Aktivieren der Komprimierung](http://sitedesk.net/redirect.php?url=https%3A%2F%2Fdevelopers.google.com%2Fspeed%2Fdocs%2Finsights%2FEnableCompression)

### **Antwortzeit des Servers reduzieren**

Ihr Server hat schnell geantwortet. [Weitere Informationen zur Optimierung der Serverantwortzeit](http://sitedesk.net/redirect.php?url=https%3A%2F%2Fdevelopers.google.com%2Fspeed%2Fdocs%2Finsights%2FServer)

**CSS reduzieren**

Ihre CSS-Ressource wurde reduziert. [Weitere Informationen zum Reduzieren von CSS-Ressourcen](http://sitedesk.net/redirect.php?url=https%3A%2F%2Fdevelopers.google.com%2Fspeed%2Fdocs%2Finsights%2FMinifyResources)

## **HTML reduzieren**

Ihre HTML-Ressource wurde reduziert. [Weitere Informationen zum Reduzieren von HTML-](http://sitedesk.net/redirect.php?url=https%3A%2F%2Fdevelopers.google.com%2Fspeed%2Fdocs%2Finsights%2FMinifyResources)**[Ressourcen](http://sitedesk.net/redirect.php?url=https%3A%2F%2Fdevelopers.google.com%2Fspeed%2Fdocs%2Finsights%2FMinifyResources)** 

## **JavaScript reduzieren**

Ihre JavaScript-Ressource wurde reduziert. [Weitere Informationen zum Reduzieren von JavaScript-](http://sitedesk.net/redirect.php?url=https%3A%2F%2Fdevelopers.google.com%2Fspeed%2Fdocs%2Finsights%2FMinifyResources)[Ressourcen](http://sitedesk.net/redirect.php?url=https%3A%2F%2Fdevelopers.google.com%2Fspeed%2Fdocs%2Finsights%2FMinifyResources)

## **Sichtbare Inhalte priorisieren**

Die Inhalte "above the fold" (ohne Scrollen sichtbar) wurden ordnungsgemäß priorisiert. [Weitere](http://sitedesk.net/redirect.php?url=https%3A%2F%2Fdevelopers.google.com%2Fspeed%2Fdocs%2Finsights%2FPrioritizeVisibleContent) [Informationen zum Priorisieren sichtbarer Inhalte](http://sitedesk.net/redirect.php?url=https%3A%2F%2Fdevelopers.google.com%2Fspeed%2Fdocs%2Finsights%2FPrioritizeVisibleContent)

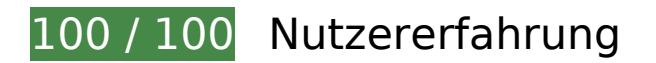

 **5 bestandene Regeln** 

## **Plug-ins vermeiden**

Ihre Seite verwendet anscheinend keine Plug-ins. Plug-ins können die Nutzung von Inhalten auf vielen Plattformen verhindern. Erhalten Sie weitere Informationen über die Wichtigkeit, [Plug-ins zu](http://sitedesk.net/redirect.php?url=https%3A%2F%2Fdevelopers.google.com%2Fspeed%2Fdocs%2Finsights%2FAvoidPlugins) [vermeiden](http://sitedesk.net/redirect.php?url=https%3A%2F%2Fdevelopers.google.com%2Fspeed%2Fdocs%2Finsights%2FAvoidPlugins).

# **Darstellungsbereich konfigurieren**

Ihre Seite spezifiziert ein Darstellungsfeld, das der Größe des Gerätes angepasst ist. Dies ermöglicht eine korrekte Darstellung auf allen Geräten. Weitere Informationen zur [Konfiguration von](http://sitedesk.net/redirect.php?url=https%3A%2F%2Fdevelopers.google.com%2Fspeed%2Fdocs%2Finsights%2FConfigureViewport) [Darstellungsfeldern](http://sitedesk.net/redirect.php?url=https%3A%2F%2Fdevelopers.google.com%2Fspeed%2Fdocs%2Finsights%2FConfigureViewport).

# **Anpassung von Inhalten auf einen Darstellungsbereich**

Die Inhalte Ihrer Seite passen in den Darstellungsbereich. Erhalten Sie weitere Informationen über die [Größenanpassung von Inhalten zum Darstellungsbereich](http://sitedesk.net/redirect.php?url=https%3A%2F%2Fdevelopers.google.com%2Fspeed%2Fdocs%2Finsights%2FSizeContentToViewport).

## **Optimale Größe von Links oder Schaltflächen auf Mobilgeräten einhalten**

Alle Links oder Schaltflächen auf Ihrer Seite sind so groß, dass ein Nutzer auf dem Touchscreen eines Mobilgeräts ganz einfach darauf tippen kann. Weitere Informationen zur [optimalen Größe von](http://sitedesk.net/redirect.php?url=https%3A%2F%2Fdevelopers.google.com%2Fspeed%2Fdocs%2Finsights%2FSizeTapTargetsAppropriately) [Links oder Schaltflächen auf Mobilgeräten](http://sitedesk.net/redirect.php?url=https%3A%2F%2Fdevelopers.google.com%2Fspeed%2Fdocs%2Finsights%2FSizeTapTargetsAppropriately).

# **Lesbare Schriftgrößen verwenden**

Der Text auf Ihrer Seite ist lesbar. Weitere Informationen zur [Verwendung lesbarer Schriftgrößen](http://sitedesk.net/redirect.php?url=https%3A%2F%2Fdevelopers.google.com%2Fspeed%2Fdocs%2Finsights%2FUseLegibleFontSizes).

#### **Desktop**

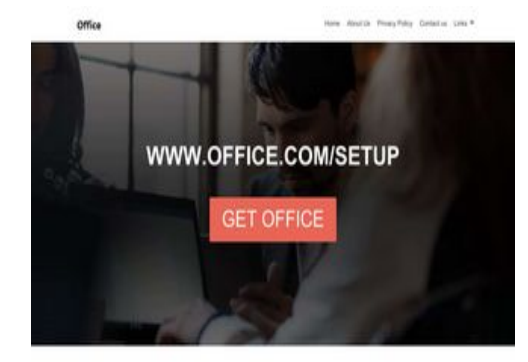

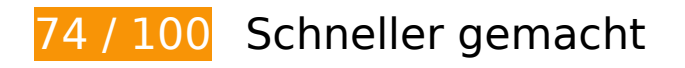

**B** Behebung erforderlich:

**Bilder optimieren**

Durch eine korrekte Formatierung und Komprimierung von Bildern können viele Datenbytes gespart

#### **Desktop**

werden.

[Optimieren Sie die folgenden Bilder](http://sitedesk.net/redirect.php?url=https%3A%2F%2Fdevelopers.google.com%2Fspeed%2Fdocs%2Finsights%2FOptimizeImages), um ihre Größe um 178,9 KB (71 %) zu reduzieren.

- Durch die Komprimierung von http://www.officeplus.net/wp-content/uploads/2018/06/Guideto-export-emails-from-Office-365-to-Outlook-Manually.jpg könnten 60,1 KB (69 %) eingespart werden.
- Durch die Komprimierung und Größenanpassung von http://www.officeplus.net/wpcontent/uploads/2018/06/img\_51f6504ea4f76.png könnten 55,7 KB (79 %) eingespart werden.
- Durch die Komprimierung und Größenanpassung von http://www.officeplus.net/wpcontent/uploads/2018/06/Microsoft-Office-2016-feature-image-1024x576.jpg könnten 33,4 KB (82 %) eingespart werden.
- Durch die Komprimierung und Größenanpassung von http://www.officeplus.net/wpcontent/uploads/2018/03/mswindows3\_2040.0.0.jpg könnten 21 KB (78 %) eingespart werden.
- Durch die Komprimierung von http://www.officeplus.net/wpcontent/uploads/2018/06/download.jpg könnten 1,6 KB (20 %) eingespart werden.
- Durch die Komprimierung von http://officecomusa.com/wp-content/themes/zeriflite/images/clients1.png könnten 1,1 KB (42 %) eingespart werden.
- Durch die Komprimierung von http://officecomusa.com/wp-content/themes/zeriflite/images/clients3.png könnten 1.006 Byte (37 %) eingespart werden.
- Durch die Komprimierung von http://officecomusa.com/wp-content/themes/zeriflite/images/clients4.png könnten 991 Byte (48 %) eingespart werden.
- Durch die Komprimierung von http://officecomusa.com/wp-content/themes/zeriflite/images/clients2.png könnten 972 Byte (33 %) eingespart werden.
- Durch die Komprimierung von http://officecomusa.com/wp-content/themes/zeriflite/images/clients5.png könnten 902 Byte (31 %) eingespart werden.
- Durch die Komprimierung von http://www.officeplus.net/wp-content/themes/zeriflite/images/lines-dark.png könnten 862 Byte (92 %) eingespart werden.
- Durch die Komprimierung von http://officecomusa.com/wpcontent/uploads/2018/05/office\_logo.jpg könnten 648 Byte (33 %) eingespart werden.
- Durch die Komprimierung von http://officecomusa.com/wp-content/themes/zeriflite/images/testimonial1.jpg könnten 306 Byte (17 %) eingespart werden.
- Durch die Komprimierung von http://www.officeplus.net/wp-content/themes/zeriflite/images/left-arrow.png könnten 173 Byte (24 %) eingespart werden.
- Durch die Komprimierung von http://officecomusa.com/wp-content/themes/zeriflite/images/telephone65-blue.png könnten 139 Byte (12 %) eingespart werden.

# **Behebung empfohlen:**

### **Browser-Caching nutzen**

Das Festlegen eines Ablaufdatums oder eines Höchstalters in den HTTP-Headern für statische Ressourcen weist den Browser an, zuvor heruntergeladene Ressourcen über die lokale Festplatte anstatt über das Netzwerk zu laden.

[Nutzen Sie Browser-Caching](http://sitedesk.net/redirect.php?url=https%3A%2F%2Fdevelopers.google.com%2Fspeed%2Fdocs%2Finsights%2FLeverageBrowserCaching) für die folgenden cachefähigen Ressourcen:

- http://officecomusa.com/wp-content/themes/zerif-lite/images/ccc.png (Ablaufdatum nicht festgelegt)
- http://officecomusa.com/wp-content/themes/zerif-lite/images/clients1.png (Ablaufdatum nicht festgelegt)
- http://officecomusa.com/wp-content/themes/zerif-lite/images/clients2.png (Ablaufdatum nicht festgelegt)
- http://officecomusa.com/wp-content/themes/zerif-lite/images/clients3.png (Ablaufdatum nicht festgelegt)
- http://officecomusa.com/wp-content/themes/zerif-lite/images/clients4.png (Ablaufdatum nicht festgelegt)
- http://officecomusa.com/wp-content/themes/zerif-lite/images/clients5.png (Ablaufdatum nicht festgelegt)
- http://officecomusa.com/wp-content/themes/zerif-lite/images/parallax.png (Ablaufdatum nicht festgelegt)
- http://officecomusa.com/wp-content/themes/zerif-lite/images/telephone65-blue.png (Ablaufdatum nicht festgelegt)
- http://officecomusa.com/wp-content/themes/zerif-lite/images/testimonial1.jpg (Ablaufdatum nicht festgelegt)
- http://officecomusa.com/wp-content/themes/zerif-lite/images/testimonial2.jpg (Ablaufdatum nicht festgelegt)
- http://officecomusa.com/wp-content/themes/zerif-lite/images/testimonial3.jpg (Ablaufdatum nicht festgelegt)
- http://officecomusa.com/wp-content/themes/zerif-lite/images/ti-logo.png (Ablaufdatum nicht festgelegt)
- http://officecomusa.com/wp-content/themes/zerif-lite/images/woo.png (Ablaufdatum nicht

#### **Desktop**

festgelegt)

- http://officecomusa.com/wp-content/uploads/2018/05/office\_logo.jpg (Ablaufdatum nicht festgelegt)
- https://www.googletagmanager.com/gtag/js?id=UA-121560812-1 (15 Minuten)
- https://www.google-analytics.com/analytics.js (2 Stunden)

### **JavaScript- und CSS-Ressourcen, die das Rendering blockieren, in Inhalten "above the fold" (ohne Scrollen sichtbar) beseitigen**

Ihre Seite enthält 4 blockierende Skript-Ressourcen und 1 blockierende CSS-Ressourcen. Dies verursacht eine Verzögerung beim Rendern Ihrer Seite.

Keine der Seiteninhalte "above the fold" (ohne Scrollen sichtbar) konnten ohne Wartezeiten für das Laden der folgenden Ressourcen gerendert werden. Versuchen Sie, blockierende Ressourcen zu verschieben oder asynchron zu laden, oder laden Sie kritische Bereiche dieser Ressourcen direkt inline im HTML.

[Entfernen Sie JavaScript, das das Rendering blockiert:](http://sitedesk.net/redirect.php?url=https%3A%2F%2Fdevelopers.google.com%2Fspeed%2Fdocs%2Finsights%2FBlockingJS)

- http://www.officeplus.net/wp-content/cache/minify/df983.js
- http://www.officeplus.net/wp-content/plugins/bwp-minify/min/?f=wp-content/themes/zeriflite/js/html5.js
- http://code.jquery.com/jquery-latest.min.js
- http://cdnjs.cloudflare.com/ajax/libs/jstimezonedetect/1.0.6/jstz.min.js

#### [Optimieren Sie die CSS-Darstellung](http://sitedesk.net/redirect.php?url=https%3A%2F%2Fdevelopers.google.com%2Fspeed%2Fdocs%2Finsights%2FOptimizeCSSDelivery) für die folgenden URLs:

http://www.officeplus.net/wp-content/plugins/bwp-minify/min/?f=wp-content/themes/zerif-lit e/css/bootstrap.css,wp-content/themes/zerif-lite/css/font-awesome.min.css,wpcontent/themes/zerif-lite/style.css,wp-content/themes/zerif-lite/css/responsive.css

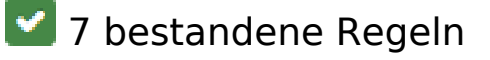

# **Desktop**

# **Zielseiten-Weiterleitungen vermeiden**

Auf Ihrer Seite sind keine Weiterleitungen vorhanden. [Weitere Informationen zum Vermeiden von](http://sitedesk.net/redirect.php?url=https%3A%2F%2Fdevelopers.google.com%2Fspeed%2Fdocs%2Finsights%2FAvoidRedirects) [Zielseiten-Weiterleitungen](http://sitedesk.net/redirect.php?url=https%3A%2F%2Fdevelopers.google.com%2Fspeed%2Fdocs%2Finsights%2FAvoidRedirects)

# **Komprimierung aktivieren**

Die Komprimierung ist aktiviert. [Weitere Informationen zum Aktivieren der Komprimierung](http://sitedesk.net/redirect.php?url=https%3A%2F%2Fdevelopers.google.com%2Fspeed%2Fdocs%2Finsights%2FEnableCompression)

# **Antwortzeit des Servers reduzieren**

Ihr Server hat schnell geantwortet. [Weitere Informationen zur Optimierung der Serverantwortzeit](http://sitedesk.net/redirect.php?url=https%3A%2F%2Fdevelopers.google.com%2Fspeed%2Fdocs%2Finsights%2FServer)

# **CSS reduzieren**

Ihre CSS-Ressource wurde reduziert. [Weitere Informationen zum Reduzieren von CSS-Ressourcen](http://sitedesk.net/redirect.php?url=https%3A%2F%2Fdevelopers.google.com%2Fspeed%2Fdocs%2Finsights%2FMinifyResources)

# **HTML reduzieren**

Ihre HTML-Ressource wurde reduziert. [Weitere Informationen zum Reduzieren von HTML-](http://sitedesk.net/redirect.php?url=https%3A%2F%2Fdevelopers.google.com%2Fspeed%2Fdocs%2Finsights%2FMinifyResources)**[Ressourcen](http://sitedesk.net/redirect.php?url=https%3A%2F%2Fdevelopers.google.com%2Fspeed%2Fdocs%2Finsights%2FMinifyResources)** 

## **JavaScript reduzieren**

Ihre JavaScript-Ressource wurde reduziert. [Weitere Informationen zum Reduzieren von JavaScript-](http://sitedesk.net/redirect.php?url=https%3A%2F%2Fdevelopers.google.com%2Fspeed%2Fdocs%2Finsights%2FMinifyResources)[Ressourcen](http://sitedesk.net/redirect.php?url=https%3A%2F%2Fdevelopers.google.com%2Fspeed%2Fdocs%2Finsights%2FMinifyResources)

# **Sichtbare Inhalte priorisieren**

Die Inhalte "above the fold" (ohne Scrollen sichtbar) wurden ordnungsgemäß priorisiert. [Weitere](http://sitedesk.net/redirect.php?url=https%3A%2F%2Fdevelopers.google.com%2Fspeed%2Fdocs%2Finsights%2FPrioritizeVisibleContent) [Informationen zum Priorisieren sichtbarer Inhalte](http://sitedesk.net/redirect.php?url=https%3A%2F%2Fdevelopers.google.com%2Fspeed%2Fdocs%2Finsights%2FPrioritizeVisibleContent)